#### Micro Update Ltd www.microupdate.co.uk Twitter Checklist

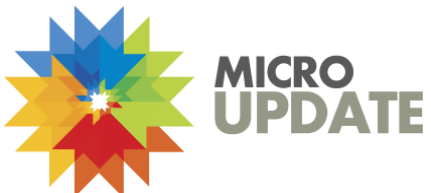

## Brief checklist for Twitter integration

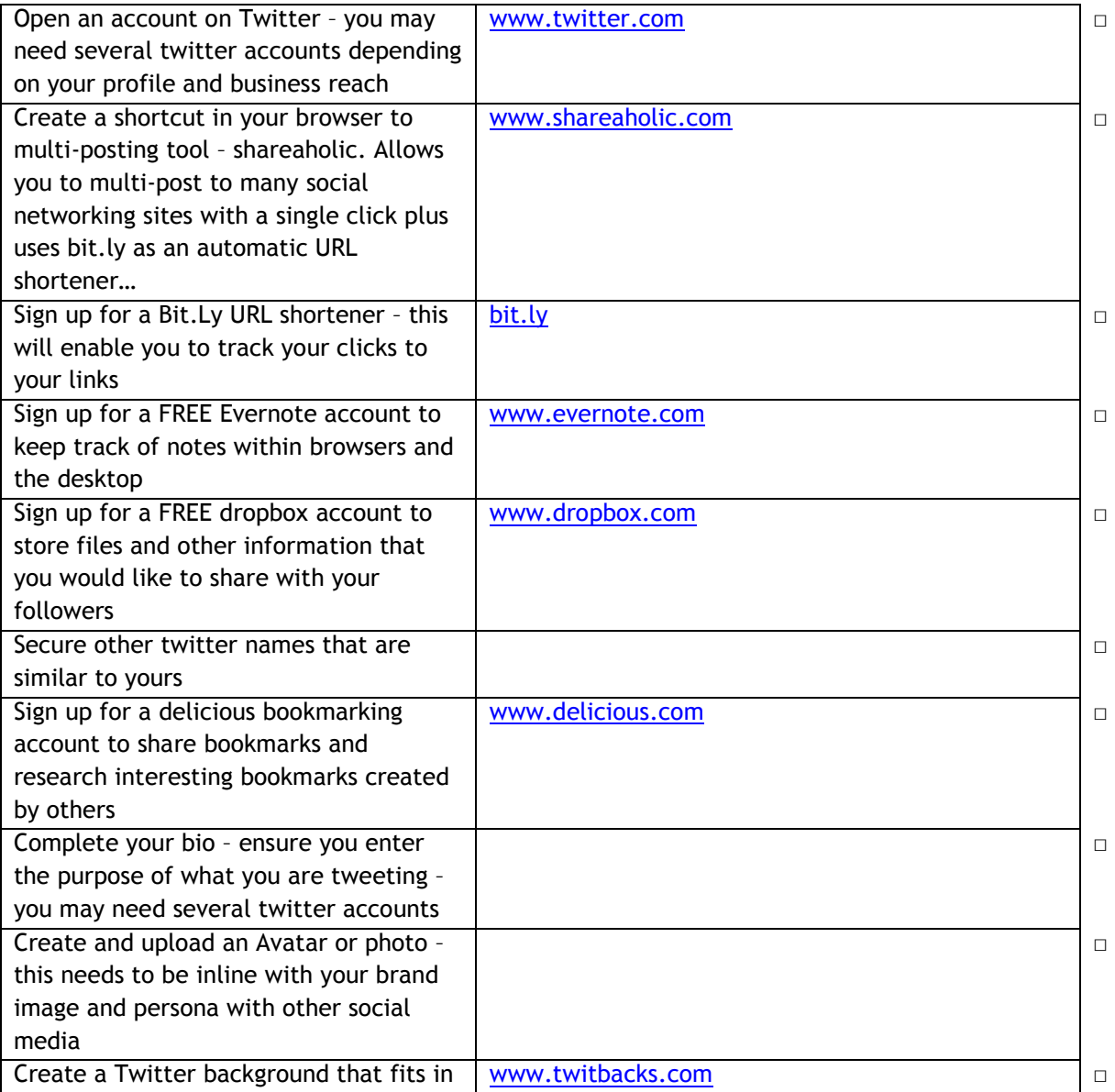

# Micro Update Ltd

### www.microupdate.co.uk

Twitter Checklist

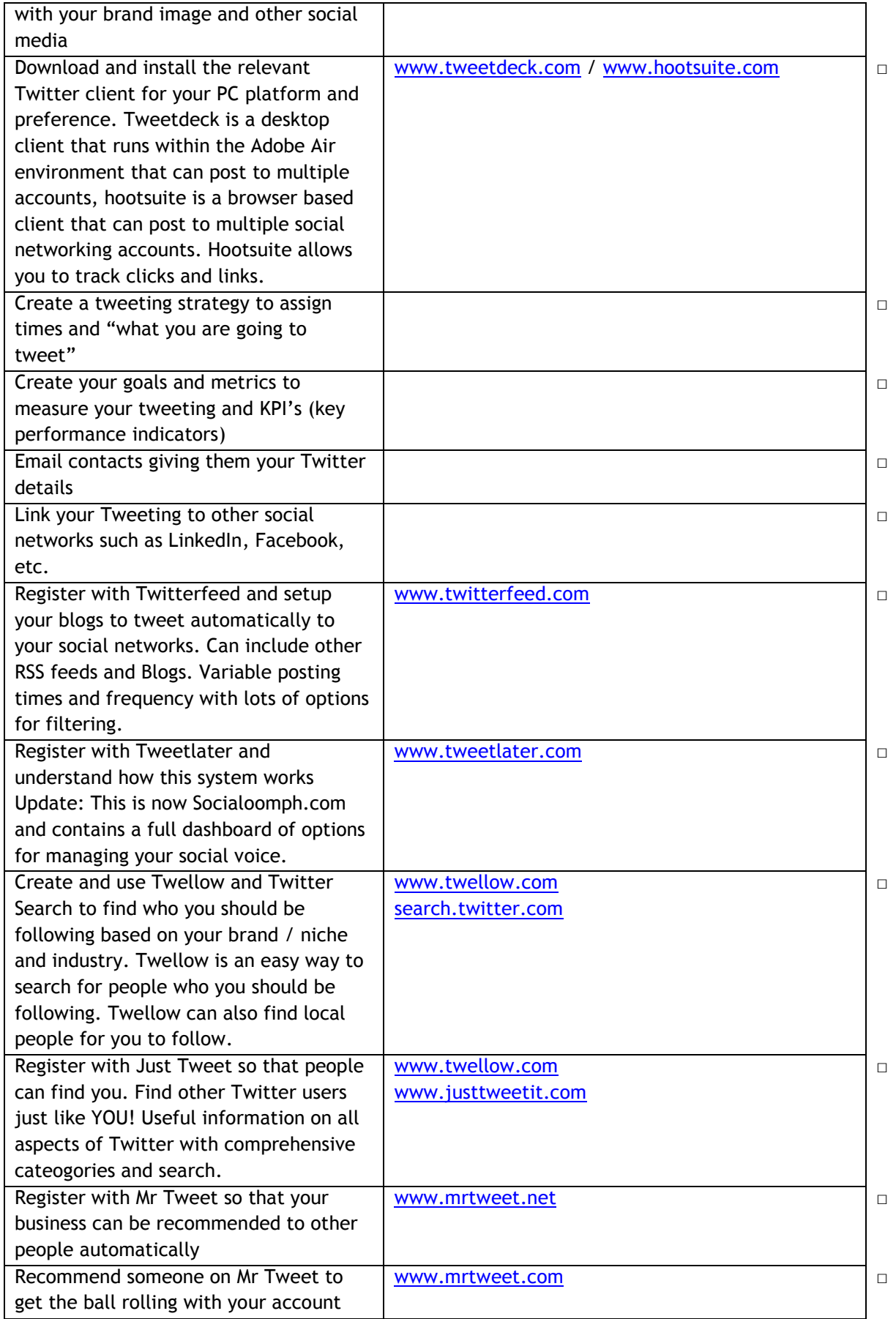

# Micro Update Ltd

### www.microupdate.co.uk

#### Twitter Checklist

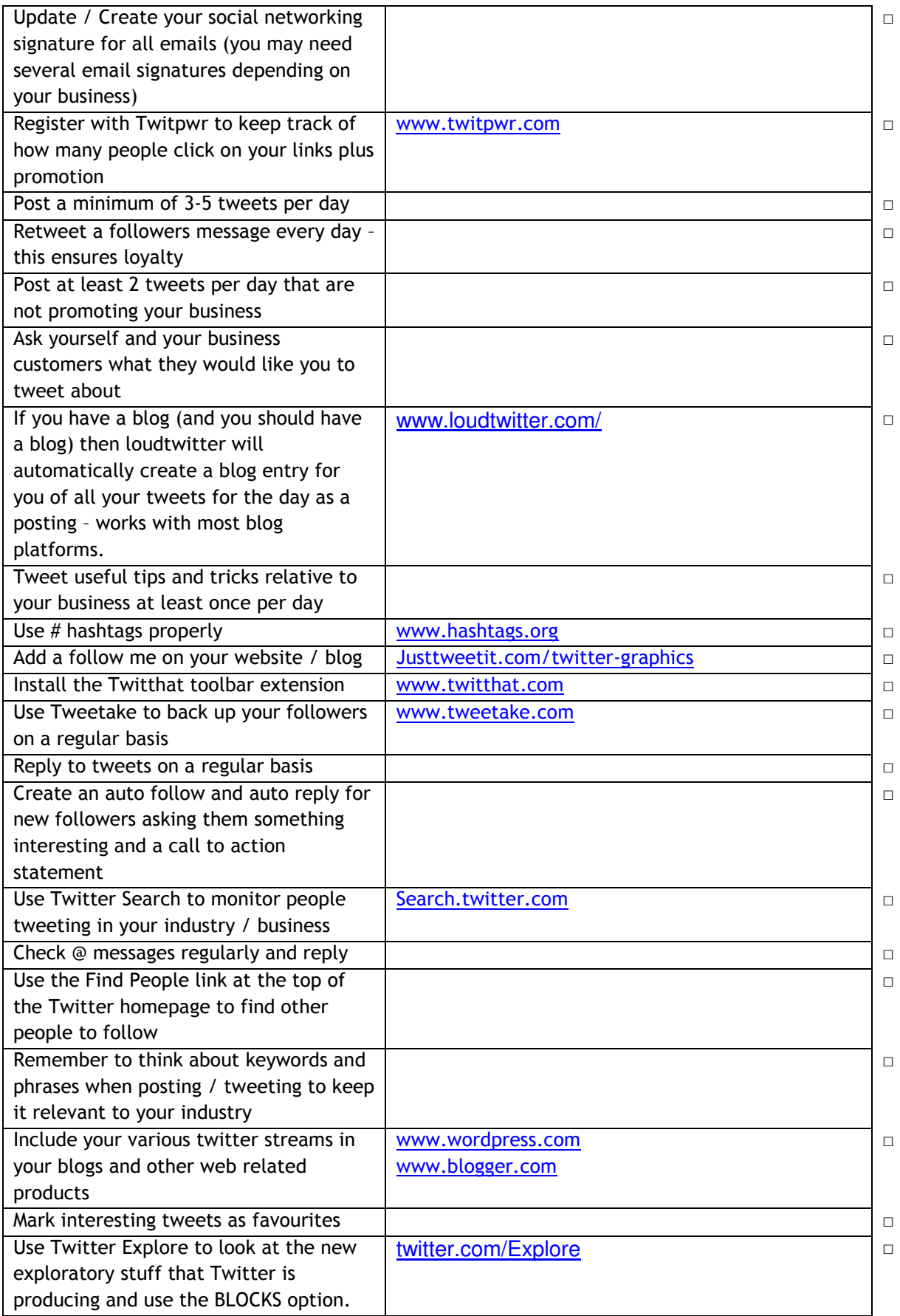

### Micro Update Ltd

#### www.microupdate.co.uk

Twitter Checklist

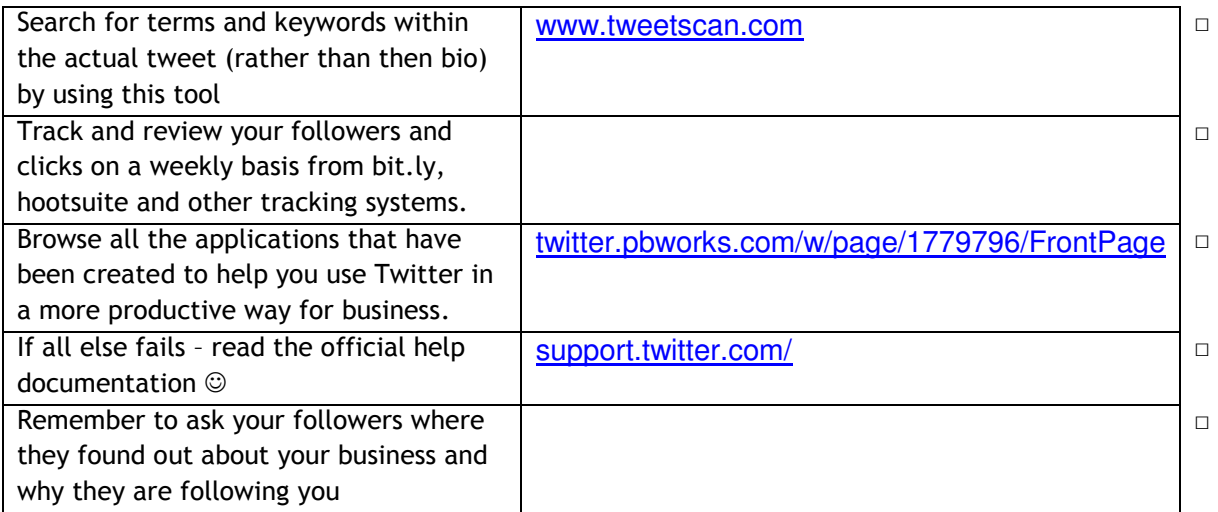

If you would like more information about using Social Media and Networking to help improve your businesses voice and audience please contact us:

e: enquiries@microupdate.co.uk w: www.microupdate.co.uk